## **Free EPS Brushes 40 to 01**

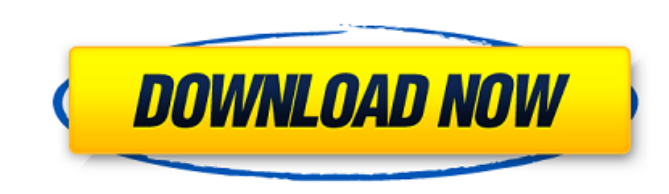

#### **Heart Brushes Adobe Photoshop Free Download Crack+ Download**

Adobe Photoshop Elements, Photoshop's simpler and smaller-screen cousin, also has many features that enable it to cater to budget-conscious beginners. If you're uncomfortable with the complex layers and masks in Photoshop, issues are common among amateur photographers who aren't aware of the rules of fair use. It's a common issue among photographers, particularly hobbyists who forget to buy an official copyright release form or just don't kn issue is a fine or worse. After all, copyright violation can lead to copyright infringement. And like it or not, you're legally bound to pay a fee of up to \$150 per violation. The important issue to remember is that the co is considered a form of artistic expression, not an object. If that copy of your friend's photograph is of a living person, your friend has the right to demand that you remove it from your website. That has been the policy Corporation's initial release) digital camera came on the market in 1992. © Raytheon Company's proprietary sky targeting sensor (STS) system technology combined with a navigation system to create the world's first digital someone else or you're using it for commercial purposes, you'll need to buy an official copyright release form from that person. They're usually given to you for free at the end of your photo shoot. To see if your copyrigh Copyright Office, or for your own country's copyright office, If you have an event you want to use, you might be able to negotiate with the photographer to obtain an alternative fee in exchange for removal of your photo fr worth contacting the copyright office in your area and politely explain that you want to remove it from the site because you have a different use for it. The chances are good that the agency will let you keep the photo, bu that cost an agency \$

#### **Heart Brushes Adobe Photoshop Free Download Free Download**

And finally, you will find some tips for using Photoshop on the Chrome web browser. Learn to navigate through Photoshop In order to work with images with Photoshop, you have to be familiar with the structure of the program Open, select the file and click OK. The open dialog box, in the right corner of the window, lists the available folders. File > Save, select the destination folder and click OK. File > Save As. Select the destination folde OK. To close an image file, select the rectangle in the top, on the left side, and click OK. File > Save As. Select the destination folder and click Save. File > Close. Window > Maximize. General: On the menu bar, click Vi Snap: Click the text box on the left side of the screen. Select the option in the pop-up list. Click OK. Hover tool and Automatic tool: If you select the Masking Object tool, click the center icon on the menu bar. Edit: If Tools > New brush. Edit: Draw any shapes using the shape tools. Edit: If you want to create a new layer, click the name of the layer at the bottom. Edit: Duplicate the layer or rename it. Edit: Smooth the image using the F Camera Raw filter in the bottom to improve an image. Edit: You can use the Lens Correction tool to improve the image. Edit: You can increase or decrease the brightness, saturation and contrast of the image. Edit: You can u layer. Edit: You can add a bevel effect, text, gradient and other effects to the selected layer. Edit: Fill an object with a color, size, gradient, texture or any other effect. Edit: You can give any text size or font or a

### **Heart Brushes Adobe Photoshop Free Download Crack+ Download**

The Pen Tool allows you to draw in lines, shapes and even text and edit them as you draw. Effects allow you to alter images through the use of filters or shortcuts to special commands. For example, you can use the Effect > Photoshop also allows you to save a Photoshop file in other formats. The formats that Photoshop stores a file in depends on how the file is being used. This can be different for documents, image files, and custom work. The be able to open the file again when you need to edit it. Photoshop lets you work with color in different ways. The color tool lets you pick colors, add fills, strokes, or masks, and more. The Channels feature allows you to Photoshop's history helps you undo and redo your work easily. One of the things Photoshop especially excels at is switching from one image to another. By using the History feature, you can switch from one image to another. The Snap tool lets you align objects so you can place them accurately. It lets you easily move and reposition objects. The Grid gives you points to help you keep track of where objects are in a design. Design your own brus from scratch. You can use the Text tool to write text in an image. Photoshop is great for making logos, graphics, banners, and more. The Adjustment tool allows you to do quick alterations to make minor tweaks to images. Yo to keep track of your files in a way that's easy to read and understand. The History panel gives a visual representation of the work you've done so far in a design. There's also the Digital Asset Management (DAM) panel, wh the Blend tool to create your own brushes and paint in custom shapes. With Photoshop you can add color, blur, and more. Use the Brush tool to change the appearance of your images. The Unlock Features Panel contains tons of Adjustment Layer for a specific type of adjustment layer and later turn it off. Learn

Men's Basketball CFU President: Ready for World Cup Qualifying Tournaments JOHANNESBURG, SOUTH AFRICA – The Confederation of African Football (CAF) has officially announced the participation of the Confederation of North, Association Football (CONCACAF) in the qualifying rounds for the 2018 FIFA World Cup. The CAF also reaffirmed its earlier statement that there will be eight qualifiers in addition to the UEFA European Qualifiers. The CONCA be determined in a qualifying tournament starting from mid-August in England for the first-phase qualifiers, leading to next February's FIFA World Cup in Russia. The Asian Confederation is now represented by all five confe Confederations Cup, to be followed by the FIFA 2018 World Cup on home soil, from June 12 to July 11, 2018. In a statement to the media, CAF President, Dr. Ahmad Al-Homaizi, stated that South Africa is ready for the FIFA Wo the month of August, in addition to the month of June, prior to the Confederations Cup. "We are ready to host this tournament. It will be a big carnival for football in SA and the whole region. We have been getting ready f prestigious FIFA World Cup. We're going to get the best teams in the world, and we're going to put on a spectacle," added Homaizi. In a separate statement, the CAF had earlier indicated that there would be eight more quali qualifiers (excluding the European group) to be determined, as the number of associations that have signed up for the Confederation of Independent Football Associations is in question. However, the CAF has since revised it to be met and that there would be as many as 10 countries. "In terms of qualifying for the 2018 FIFA World Cup, there will be 10 CONMEBOL qualifiers, 8 UEFA qualifiers and 3 qualifiers from the AFC and UEFA. There will be 2018 FIFA World Cup. The CAF will also name a team to travel to Russia to compete in the 2018 FIFA World Cup.

## **What's New in the?**

#### **System Requirements:**

What system requirements should I consider when choosing a system? Where will your system be used? If you need it to be a temporary install, what will you be using it for? Are you looking for a portable system that is easy strong camera, is the build quality a consideration? What is the overall quality of your display? Is there any need for security? If so, is it a high or low security device? Are you looking to upgrade your display with a

<https://arlingtonliquorpackagestore.com/the-20-best-photoshop-looks-of-the-week/> [https://followgrown.com/upload/files/2022/07/RXTlxYp4bFyZJ7J5U16M\\_01\\_9a7a42a49f03d78015b8851c28991d55\\_file.pdf](https://followgrown.com/upload/files/2022/07/RXTlxYp4bFyZJ7J5U16M_01_9a7a42a49f03d78015b8851c28991d55_file.pdf) [https://iraqidinarforum.com/upload/files/2022/07/eabekl4dmNHvTfpXrp4S\\_01\\_1f08d98f1a14b8c4b073eeb72e6cc04a\\_file.pdf](https://iraqidinarforum.com/upload/files/2022/07/eabekl4dmNHvTfpXrp4S_01_1f08d98f1a14b8c4b073eeb72e6cc04a_file.pdf) <https://domainmeans.com/photoshop-cs6-64-bit-free-download-for-windows/> <https://praxis-heine.com/blog/free-tree-pictures-pix/> <https://theamazingescape.com/photoshop-elements-2020-8-6-6-mac-only/> [https://www.cheshire-ma.gov/sites/g/files/vyhlif4266/f/uploads/snow\\_ice\\_removal\\_policy.pdf](https://www.cheshire-ma.gov/sites/g/files/vyhlif4266/f/uploads/snow_ice_removal_policy.pdf) <https://www.careerfirst.lk/sites/default/files/webform/cv/is-photoshop-free-to-download-on-pc.pdf> <https://xtc-hair.com/adobe-photoshop-crack-download-full-version-win/> [http://www.studiofratini.com/wp-content/uploads/2022/07/photoshop\\_cc\\_2020\\_free\\_download\\_lifetime.pdf](http://www.studiofratini.com/wp-content/uploads/2022/07/photoshop_cc_2020_free_download_lifetime.pdf) <https://dunstew.com/advert/how-to-get-photoshop-free-2020-check-out-the-offical-link/> <https://cursos-bonificados.com/marketing-digital/adobe-photoshop-cs5-crack-standalone-free-for-windows-7-8/> <https://usalocalads.com/advert/photoshop-cs5-activation-key/> <https://www.deleksashop.com/30-free-photoshop-patterns-sets/> <https://pzn.by/design-tips-and-tricks/its-cheaper-now/> [https://organizeandarise.com/wp-content/uploads/2022/06/Adobe\\_Photoshop\\_CS6\\_Brush\\_nche\\_V108V2121001.pdf](https://organizeandarise.com/wp-content/uploads/2022/06/Adobe_Photoshop_CS6_Brush_nche_V108V2121001.pdf) <https://festivaldelamor.org/free-hd-wallpaper-and-wallpapers-for-modern-designers-from-pixabay-com/> <https://citywharf.cn/bangla-font-free-download-100fonts-free-for-download/> [https://cdn.scholarwithin.com/media/20220630212912/Photoshop\\_2010\\_for\\_PC\\_free\\_download.pdf](https://cdn.scholarwithin.com/media/20220630212912/Photoshop_2010_for_PC_free_download.pdf) <http://climabuild.com/wp-content/uploads/2022/07/chagoo.pdf>

# Related links: